#### Programowanie Python 1

#### (CP1S02005)

Politechnika Białostocka - Wydział Elektryczny Cyfryzacja przemysłu, sem. II, studia stacjonarne I stopnia Rok akademicki 2023/2024

Wykład nr 2 (06.03.2024)

dr inż. Jarosław Forenc

#### Plan wykładu nr 2

- $\mathcal{L}^{\text{max}}$ Nazwy zmiennych, typy
- $\mathcal{L}_{\text{max}}$ Operatory rozszerzonego przypisania
- **Contract** Operatory porównania i logiczne
- $\mathcal{L}^{\text{max}}$ Instrukcje if, if-else, if-elif-else
- **Contract** Operator warunkowy

#### Python - nazwy zmiennych

- $\mathbb{R}^2$  Reguły i zalecenia:
	- $\Box$ nazwy zmiennych mogą zawierać jedynie litery, cyfry i znak podkreślenia
	- $\Box$  nazwa zmiennej może rozpoczynać się od litery lub znaku podkreślenia, ale nie od cyfry

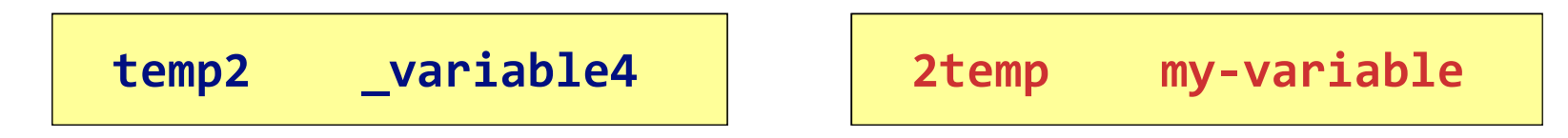

 $\Box$  nie można stosować spacji w nazwach zmiennych (ale można zastosować podkreślenie do separacji słów)

**my\_variable pole\_koła temp\_celsjusz**

 $\Box$ unikamy stosowania w nazwach zmiennych słów kluczowych Pythona

**print class input pass**

#### Python - nazwy zmiennych

- $\mathbb{R}^2$  Reguły i zalecenia:
	- $\Box$ nazwa zmiennej powinna być krótka, ale czytelna

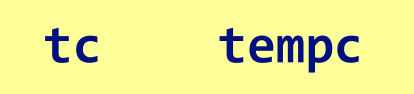

**temperatura\_w\_skali\_celsjusza**

- $\Box$  ostrożnie używamy małej litery l i wielkiej litery O, bo mogą być łatwo pomylone z cyframi 1 i 0
- $\Box$  nazwy zmiennych piszemy małymi literami, gdyż przyjęło się, że wielkie litery są używane do nazw stałych
- $\mathbb{R}^2$ Nie ma specjalnego sposobu zapisywania / definiowania stałych

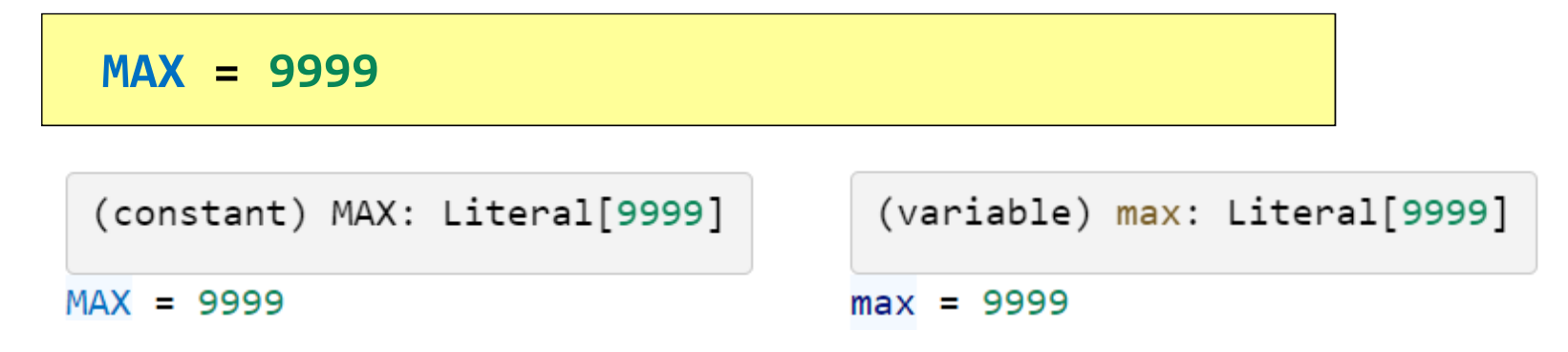

- $\mathcal{L}_{\mathcal{A}}$  Liczby całkowite:
	- $\Box$  stosowane systemy liczbowe: dziesiętny, dwójkowy, ósemkowy, szesnastkowy

**w, x, y, z = 10, 0b10, 0o10, 0x10 print(w,x,y,z)**

#### **10 2 8 16**

przy dzieleniu liczb całkowitych wynik jest zawsze liczbą  $\Box$ zmiennoprzecinkową

**x <sup>=</sup> 4/2print(x)**

**2.0**

- $\mathcal{L}_{\text{max}}$  Liczby całkowite:
	- $\Box$  przy zapisywaniu liczb składających się z wielu cyfr można grupować je za pomocą znaków podkreślenia

```
ludnosc = 8_019_000_000 # stan na 01.01.2024
print(ludnosc)
```
**8019000000**

- $\mathcal{L}_{\rm{max}}$  Liczby zmiennoprzecinkowe:
	- $\Box$  w przypadku operacji na liczbie całkowitej i rzeczywistej wynik jest zawsze zmiennoprzecinkowy

**x <sup>=</sup> 2 + 2.0 print(x)**

**4.0**

czasem wyniki operacji na liczbach zmiennoprzecinkowych może być  $\Box$ zaskakujący

**x = 0.2 + 0.1 print(x)**

#### **0.30000000000000004**

- $\mathbb{R}^2$  Ciągi tekstowe:
	- $\Box$ ciąg tekstowy może być ujęty w cudzysłów lub apostrofy

**txt1 <sup>=</sup>"Ala ma laptopa" txt2 <sup>=</sup>'Janek ma tablet'**

 $\mathbb{R}^2$  Wbudowana funkcja type() pozwala sprawdzić typ przekazanego argumentu

```
print(type(32))

print(type(2.5))

print(type(3.1e-4))

print(type(True))

print(type("napis"))

print(type('napis'))
```
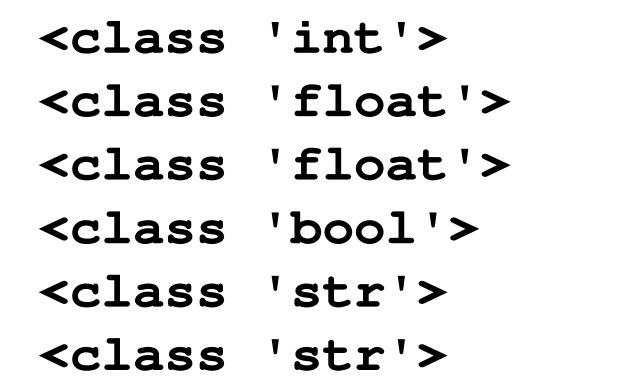

#### Python - operatory rozszerzonego przypisania

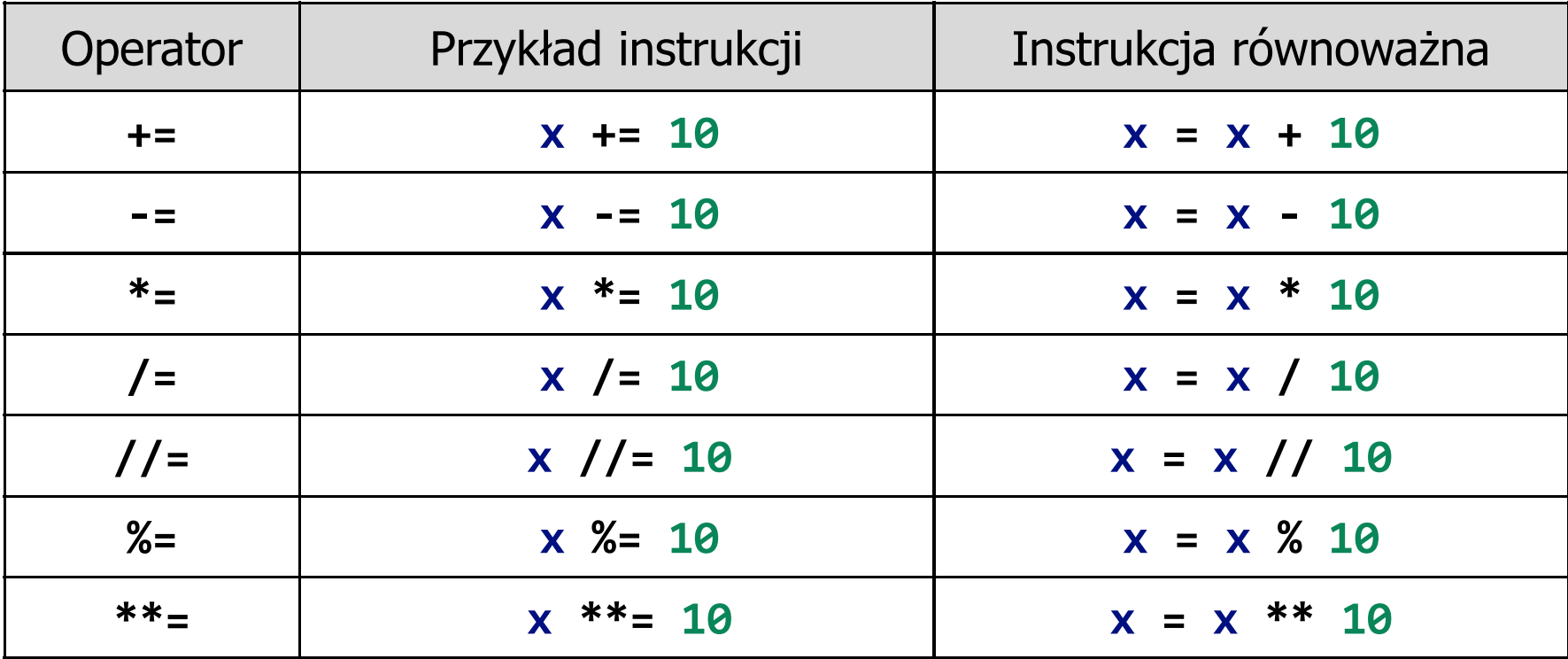

## Python - operatory porównania

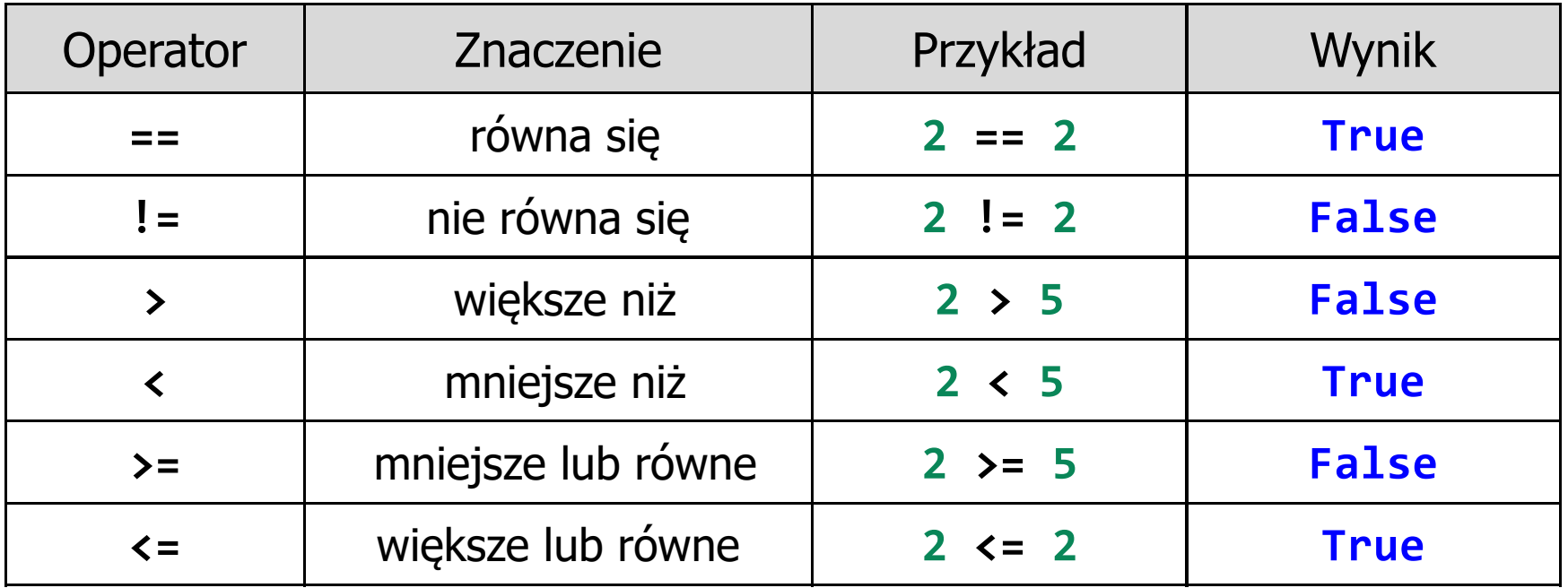

- $\Box$ w wyniku porównania otrzymujemy wartość True (prawda) lub False (fałsz)
- $\Box$ wartości True i False można przypisywać zmiennym

```
koniec = True
warunek = False
```
# Python - operatory porównania (przykłady)

**wiek = 17 print(wiek == 18)** 

**False**

**wiek = 17 print(wiek < 18)** 

**True**

**wiek = 17 print(wiek >= 15)** 

# Python - operatory porównania (przykłady)

**imie <sup>=</sup>"Jan" print(imie != "Jan" )**

**False**

**imie <sup>=</sup>"Jan" print(imie == "Jan" )**

**True**

**imie <sup>=</sup>"Jan" print(imie <sup>&</sup>gt;"Ela" )**

# Python - operatory porównania (przykłady)

**imie <sup>=</sup>"Jan" print(imie == "jan" )**

**False**

**imie <sup>=</sup>"Jan" print(imie.lower() == "jan")**

- $\Box$  metoda lower() zwraca ciąg znaków, w którym wszystkie wielkie litery zostały zamienione na małe
- $\Box$ metoda ta nie zmienia wartości zmiennej imie

#### Python - operatory logiczne

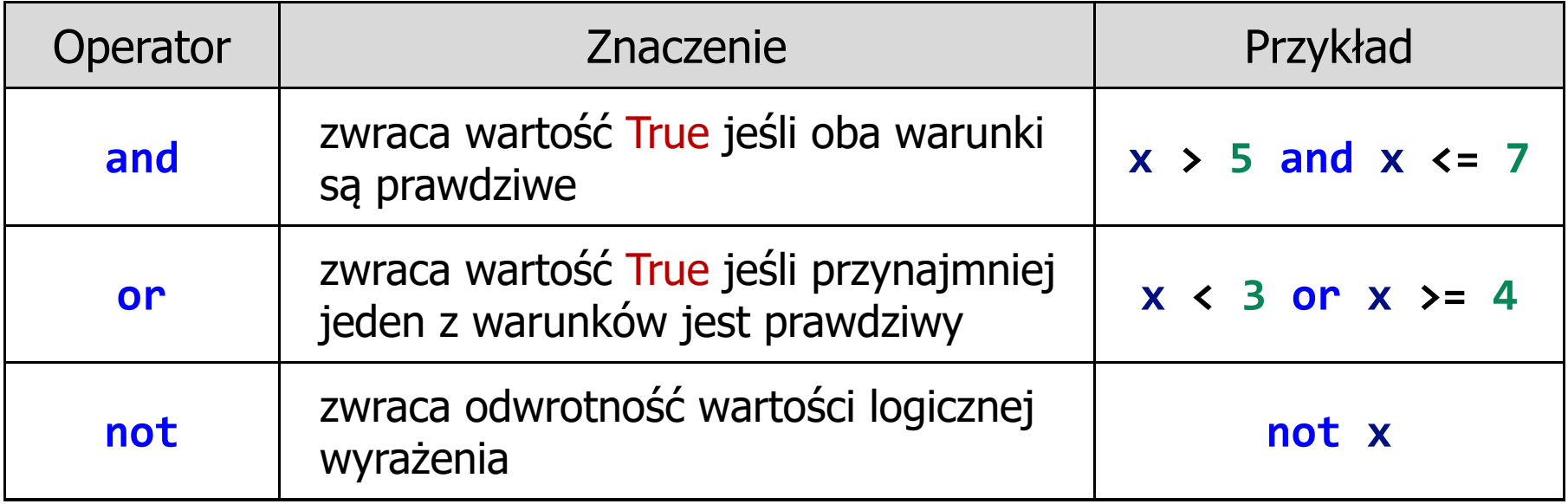

```
wiek1 = 19
wiek2 = 17
print(wiek1 >= 18 and wiek2 >= 18
)
```
**False**

#### Python - operatory logiczne (przykłady)

 $\Box$  w warunku można zastosować dodatkowe nawiasy, ale nie jest to konieczne

**wiek1 = 19 wiek2 = 17 print((wiek1 >= 18) and (wiek2 >= 18))**

 $\Box$ przykład zastosowania operatora or

```
wiek1 = 19
wiek2 = 17
print(wiek1 >= 18 or wiek2 >= 18
)
```
## Python - instrukcja if

 $\mathbb{R}^2$ Najprostsza postać instrukcji if:

> **if test\_warunkowy: dowolna\_akcja**

- $\Box$ jeśli wynikiem testu warunkowego jest True to akcja jest wykonywana; jeśli zaś False - to akcja nie jest wykonywana
- $\Box$ wcięty blok kodu określa akcje wykonywane po if

```
wiek = 19
if wiek >= 18:
    print("Jesteś pełnoletni")
```
- $\Box$  blok kodu to jeden lub kilka kolejnych wierszy kodu z taką samą wielkością wcięcia
- $\Box$ wcięcie to najczęściej: 4 spacje, 2 spacje, tabulator

#### Python - instrukcja if

 $\Box$ tam, gdzie kończy się wcięcie, tam też kończy się blok warunkowy:

```
wiek = 19
if wiek >= 18:
    print("Jesteś pełnoletni")

print("Możesz iść na wybory")
print("Koniec")
```
### Python - instrukcja if-else

 $\mathcal{L}_{\rm{max}}$ Składnia instrukcji if-else:

```
if test_warunkowy:
    akcja1else:
akcja2
```
 $\Box$  jeśli wynikiem testu\_warunkowego jest True to wykonywana jest tylko akcja1; jeśli zaś False - to wykonywana jest tylko <mark>akcja2</mark>

```
liczba = int
(input("Podaj liczbe: "))
if liczba % 
2 == 
0:
print(f"{liczba} - liczba parzysta"
)else:
print(f"{liczba} - liczba nieparzysta"
)
```
#### Python - przykład (pierwiastek kwadratowy)

```
import math
x = float
(input("Podaj liczbę: "))ifx >= 
0:
y = math.sqrt
(x)

print("Pierwiastek liczby:", y)else:
print("Błąd! Liczba ujemna")
```

```
Podaj liczbę: 5

Pierwiastek liczby: 2.23606797749979Podaj liczbę: -3

Błąd! Liczba ujemna
```
#### Python - przykład (pierwiastek kwadratowy)

```
import math
x = float
(input("Podaj liczbę: "))ifx >= 
0:
y = math.sqrt
(x)

print("Pierwiastek liczby:", y)else:
print("Błąd! Liczba ujemna")
```

```
Podaj liczb
ę: a
Traceback (most recent call last):
 File "d:\MyApp.py", line 3, in <module>x = float(input("Podaj liczb
ę: "))
^^^^^^^^^^^^^^^^^^^^^^^^^^^^^^
ValueError: could not convert string to float: 'a'
```
### Python - przykład (pierwiastek kwadratowy)

```
import math
try:x = float
(input("Podaj liczbę: "))ifx >= 
0:
y = math.sqrt
(x)

print("Pierwiastek liczby:", y)else:
print("Błąd! Liczba ujemna")
except ValueError:
    print("Błąd! Wprowadź poprawną liczbę")
```

```
Podaj liczbę: a

Błąd! Wprowadź poprawną liczbę
```
# Python - instrukcja if-elif-else

 $\mathbb{R}^2$ Składnia instrukcji if-elif-else:

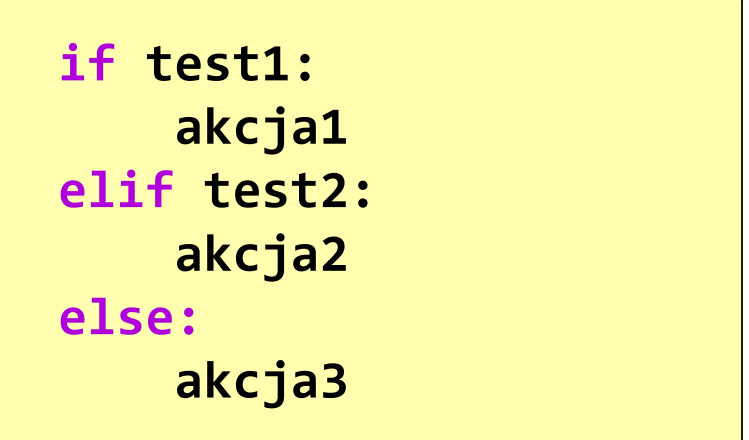

- jeśli wynikiem test1 jest True to wykonywana jest <mark>akcja</mark>1  $\Box$
- $\Box$ jeśli wynikiem test1 jest False to sprawdzany jest test2
- $\Box$ jeśli wynikiem test2 jest True to wykonywana jest akcja2
- $\Box$ jeśli wynikiem test2 jest False to wykonywana jest akcja3
- $\Box$ tylko jedna akcja może być wykonana

 $\mathbb{R}^2$  BMI - współczynnik powstały przez podzielenie masy ciała podanej w kilogramach przez kwadrat wzrostu podanego w metrach

$$
BMI = \frac{masa}{wzrost^2}
$$

- $\mathbb{R}^2$  Dla osób dorosłych:
	- $\Box$ BMI < 18,5 - wskazuje na niedowagę
	- $\Box$ BMI ≥ 18,5 i BMI < 25 - wskazuje na prawidłową masę ciała
	- $\Box$ BMI ≥ 25 - wskazuje na nadwagę

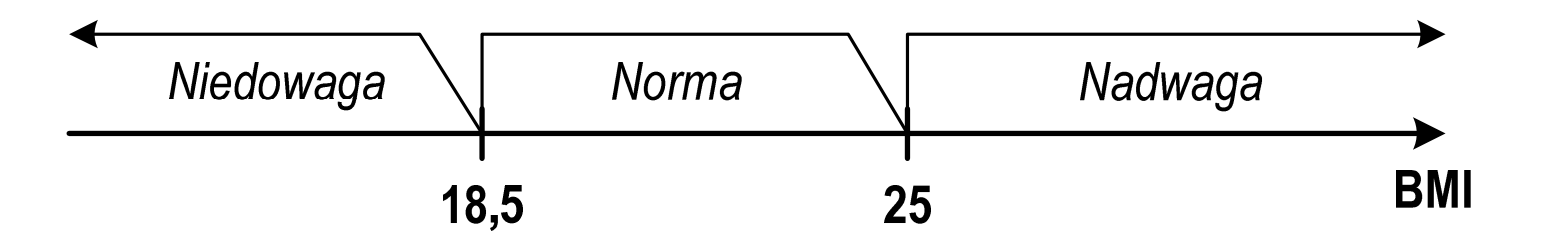

```
masa = float
(input("Podaj masę [kg]: " "Podaj "))

wzrost = float
(input("Podaj wzrost [m]: "))
bmi = masa / (wzrost * wzrost
)
print("BMI:", "{:.2f}".format(bmi))if bmi < 18.5:
    print("Niedowaga")

elif bmi >= 18.5 and bmi < 25:
    print("Norma") Podaj mas
Podaj wzrost [m]: 1.85 
else:
print("Nadwaga")
```

```
ę [kg]: 84
BMI: 24.54
Norma
```
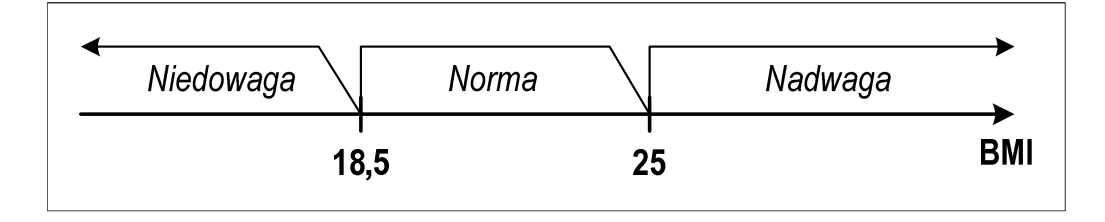

```
masa = float
(input("Podaj masę [kg]: " "Podaj "))

wzrost = float
(input("Podaj wzrost [m]: "))
bmi = masa / (wzrost * wzrost
)
print("BMI:", "{:.2f}".format(bmi))if bmi < 18.5:
    print("Niedowaga")

elif 18.5 <= bmi < 25:
    print("Norma")else:
print("Nadwaga")
```
 $\Box$  warunek sprawdzający czy bmi znajduje się w przedziale można zapisać także w inny sposób

**bmi >= 18.5 and bmi < 25**   $\rightarrow$ **18.5 <= bmi < 25**

```
masa = float
(input("Podaj masę [kg]: " "Podaj "))

wzrost = float
(input("Podaj wzrost [m]: "))
bmi = masa / (wzrost * wzrost
)
print("BMI:", "{:.2f}".format(bmi))

if bmi < 18.5:
    print("Niedowaga")else:
if bmi < 25:
         print("Norma")else:
print("Nadwaga")
```
 $\Box$ instrukcje if można zagnieżdżać

#### Python - przykład (oceny)

```
pkt = int
(input("Podaj liczbę punktów: " "Podaj "))
if pkt < 51:
     ocena = 2.0
elif pkt < 61:
     ocena = 3.0
elif pkt < 71:
     ocena = 3.5
elif pkt < 81:
                                      \Box blok elif może występować 
                                         wielokrotnie\Box ostatni else może być 
                                          pominiętyocena = 4.0
elif pkt < 91:
     ocena = 4.5
else:
ocena = 5.0
print(f"Twoja ocena: {ocena:.1f}")
```
### Python - operator warunkowy

 $\mathbb{R}^2$ Składnia operatora warunkowego (wyrażenia trójargumentowego):

```
wartość_prawda if warunek else wartość_fałsz
```
- $\Box$ warunek jest warunkiem logicznym, który ma być sprawdzany
- $\Box$ wartość\_prawda jest wartością zwracaną, jeśli warunek jest spełniony
- $\Box$ wartość\_fałsz jest wartością zwracaną, jeśli warunek nie jest spełniony

```
x = int
(input("Podaj liczbe: "))

txt ="Parzysta" if
x % 
2 == 
0 else "Nieparzysta"
print(txt)
```
#### Koniec wykładu nr 2

#### Dziękuję za uwagę!